## Online Payment via eNETS Credit - Internet Credit Card

eNETS Credit is an online credit card payment gateway, operated by NETS, that allows you to pay for bills, goods and services online using your VISA/MASTERCARD credit card or American Express card.

## A) How To Use eNETS Credit?

- 1. On the payment selection page, affirm that the amount to pay is correct and "Payment Mode" is selected to "Credit Card"
  - a. To receive eNETS confirmation upon successful deduction, please provide a valid "**E-mail**" address.
  - b. To proceed to payment, click "Submit" button
  - c. OR Click "Cancel" button to terminate the transaction and return to the eservice page.

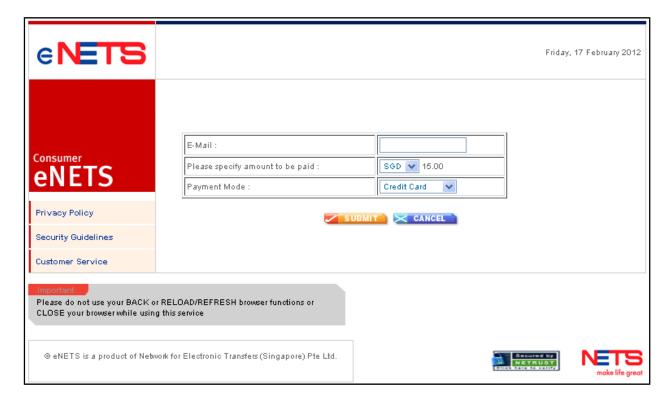

- 2. The user will be redirected to eNETS Credit Payment Gateway.
  - a. Please enter the user's name, credit card number and the expiry date of the credit card.
  - b. The details of the payment are also shown.
  - c. Please note down the **Merchant Reference No.** and **NETS Reference No.** for enquiry of payment purpose.
  - d. Click on "Submit" button to proceed
  - e. OR Click on "Cancel" button to return to the e-service page.

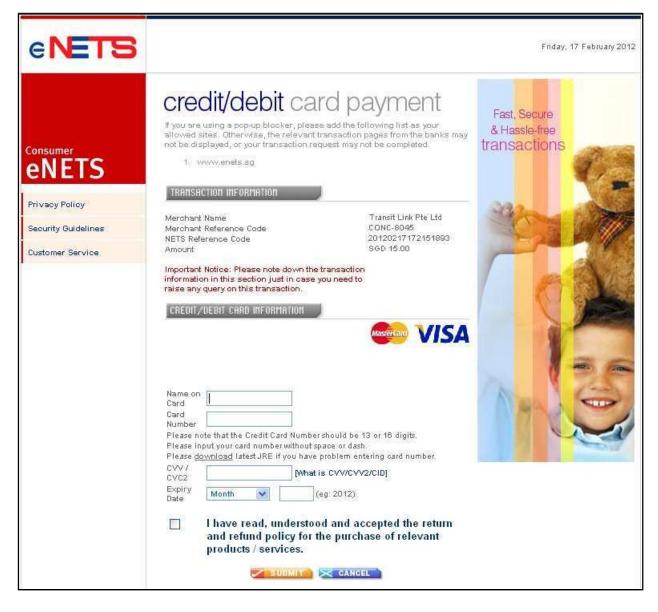

- 3. Once payment is successful,
  - a. eNETS Credit Payment Gateway automatically pops up a new window to notify the user of the successful payment.
  - b. If you need a copy of the acknowledgement, simply print it via the Internet Browser function or click on the "Print" button.

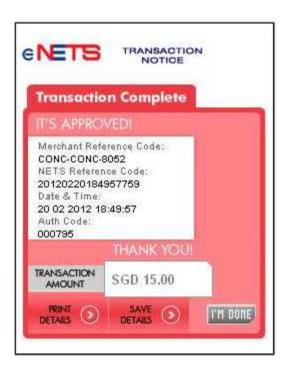

4. User will receive an email notification (when provided in Step 1) to acknowledge the successful transaction.

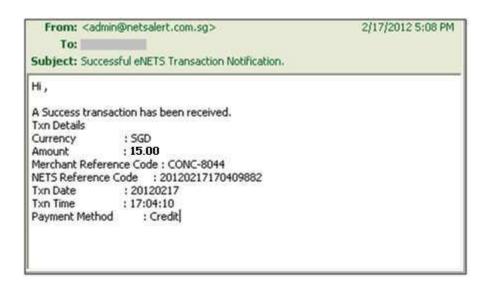

## B) What are the accepted cards?

eNETS Credit supports the following:

- All VISA credit cards
- All MasterCard credit cards
- All MasterCard debit cards
- Visa Electron debit cards
- American Express (AMEX) cards
- JCB cards

eNETS Credit does not support the following:

• Any other types of credit/charge cards

Note: The card issuers will determine whether a particular debit card is supported. Some card issuers do not allow Internet type transactions for their debit cards. When in doubt, the payer should check with his/her cardissuing bank to verify whether his/her card can be used for Internet payment.